# I – Approche graphique Activité 1 : Courbe de croissance

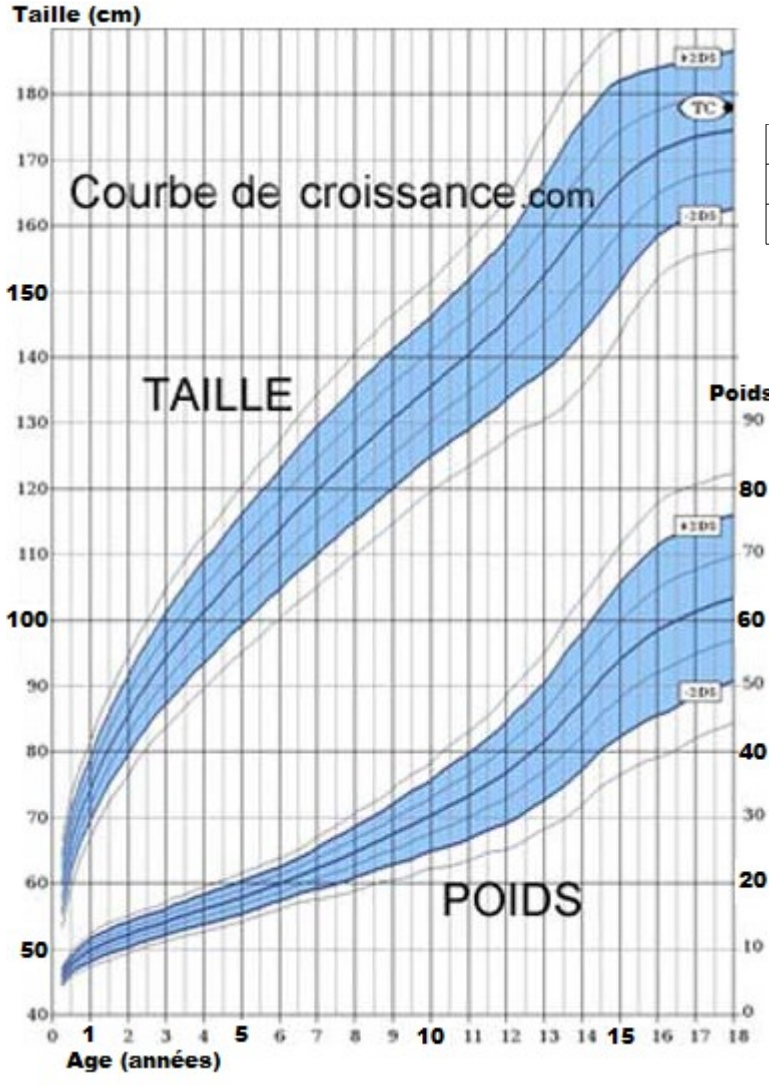

Le tableau contient la taille et le poids de Marc à différents âges.

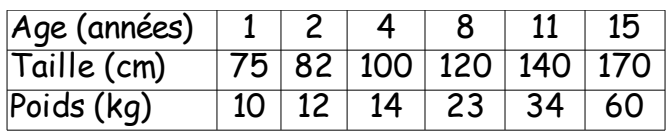

1. Placer la taille en fonction de l'âge sur le graphique.

Poids (kg) Relier les points à main levée.

2. Placer le poids en fonction de l'âge sur le graphique. Relier.

Mathématiquement, on dira que l'âge est l'**antécédent**, tandis que la taille, et le poids, sont des **images**.

Combien mesurait Marc à 10 ans ?

............................................................ On dit que ………… est **l'image** de **l'antécédent** 10 ans.

A quel age Marc mesurait-il 90cm ?

................................................................... On dit que …………… est un **antécédent** de **l'image** 90cm.

#### Activité 2 : Taux d'alcoolémie

Voici la quantité d'alcool dans le sang après une soirée trop fêtée.

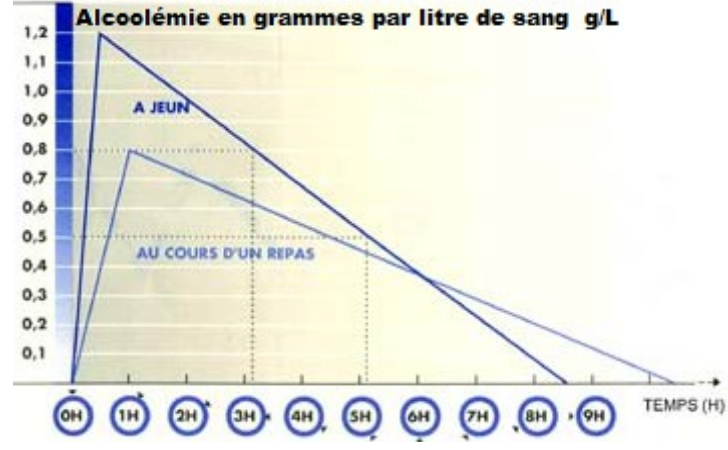

L'axe des **abscisses** représente le temps. On appelle ces valeurs les **antécédents**. L'axe des **ordonnées** représente le taux d'alcool dans le sang. On parle **d'image**.

A jeun, l'image de 5H est ………… on dit aussi que 5H est un antécédent de …………

Un autre antécédent de 0,5 g/L est ………………

Remarques :

- une image peut avoir plusieurs antécédents (exemple : 0,5 g/L) ou pas d'antécédent du tout (exemple : taille de 300 cm).
- un antécédent peut avoir maximum une image.

 $\rightarrow$  Exercices 33, 34 et 35 page 184

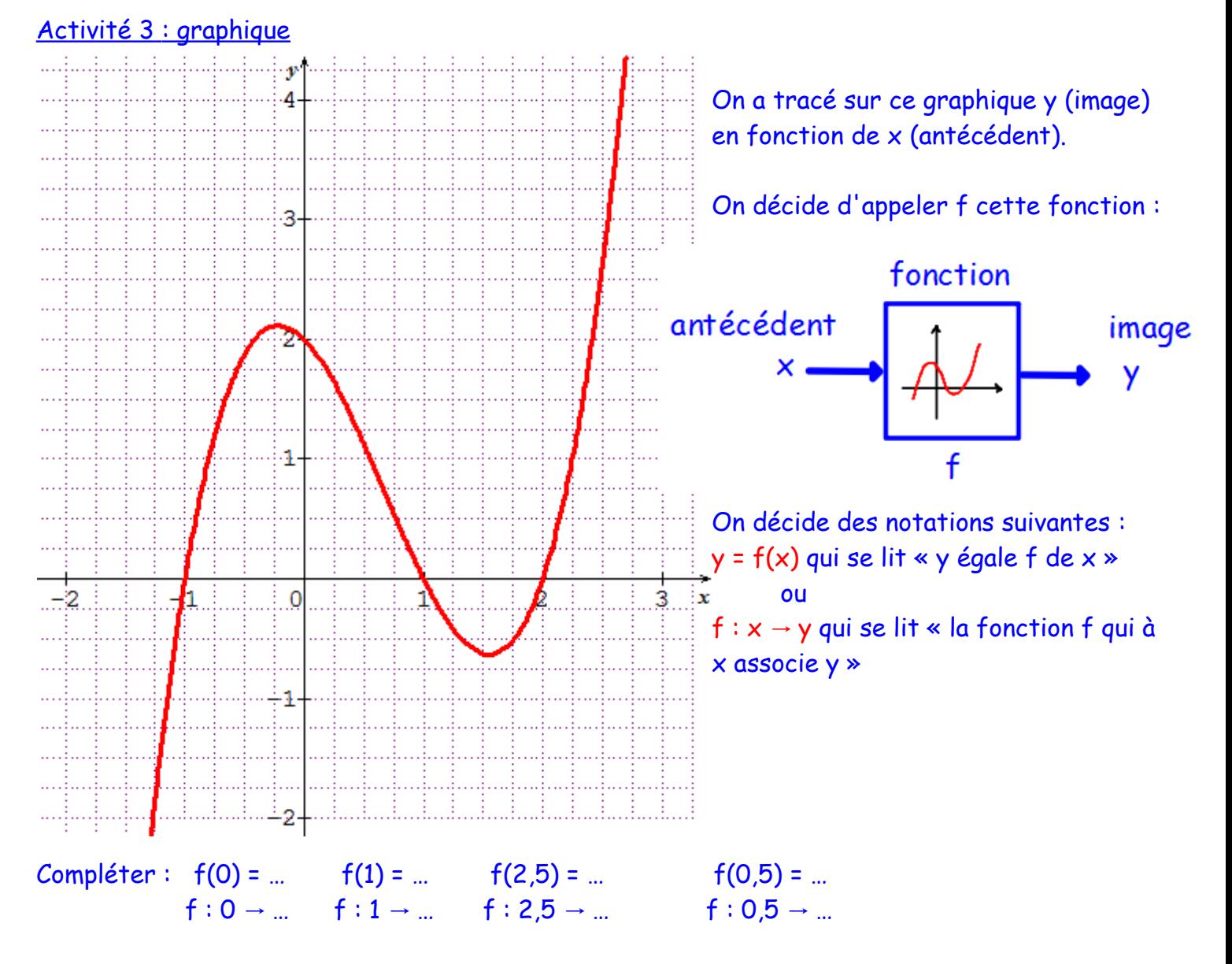

#### On peut noter ces résultats dans un tableau de valeurs :

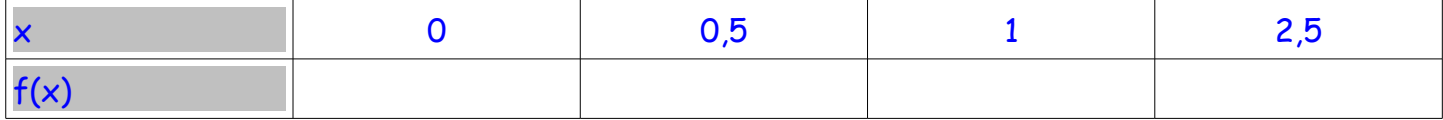

## Remarque : résoudre l'équation f(x) = 1 (c'est à dire trouver les antécédents de 1) donne

…………………………………………………………………………………………………………………………………………………………………

 $\rightarrow$  Exercices 36 et 39 page 185

 $\rightarrow$  Exercices 24, 25, 23 page 183

## II – Expression algébrique d'une fonction

1°) De l'expression algébrique au graphique

Une fonction peut également être donnée par sa « formule » : on parle d'expression algébrique. On utilise alors un tableau de valeurs pour construire son graphique.

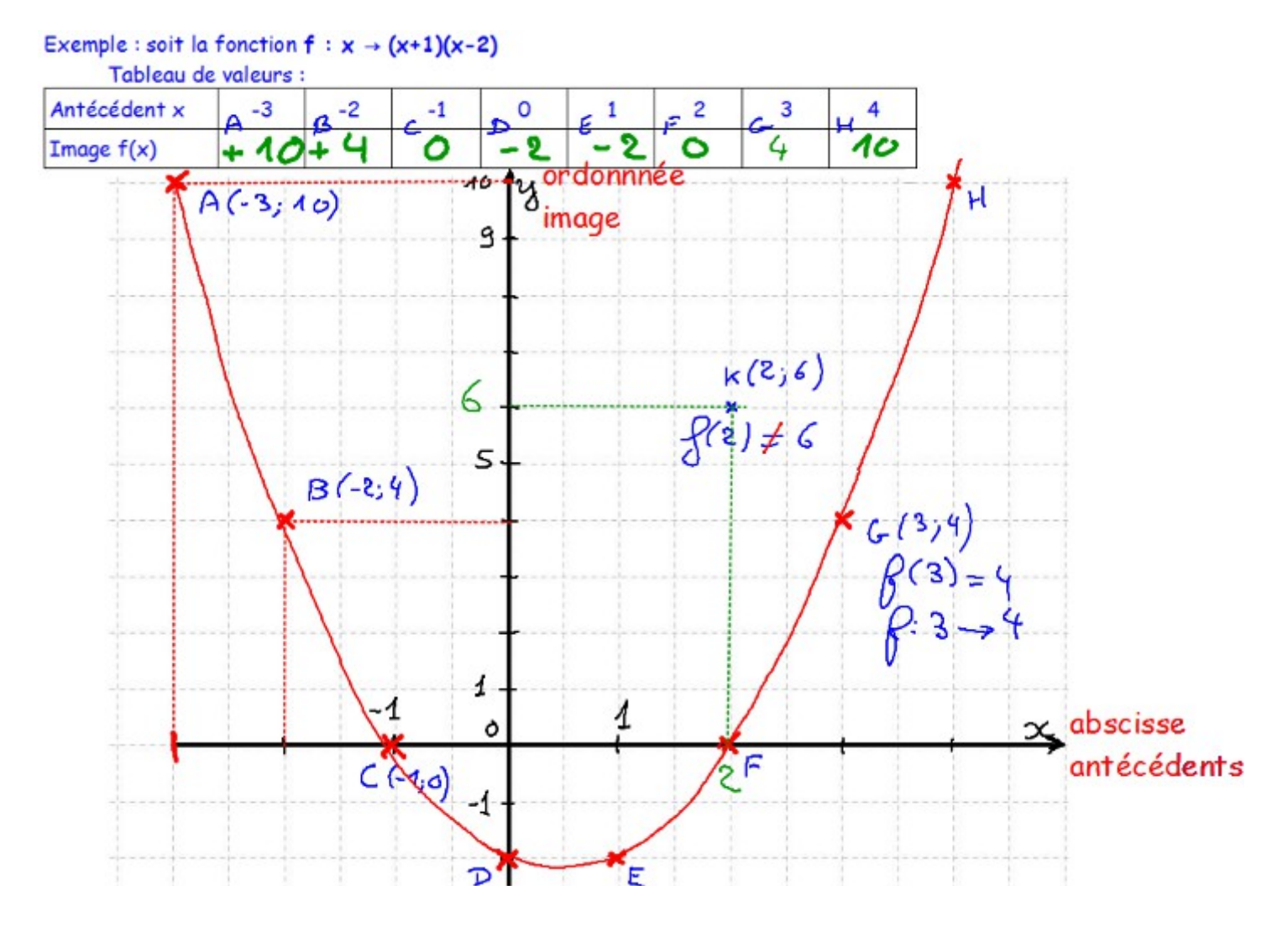

Le point  $G(3;4)$  est sur la courbe, donc  $f(3) = 4$ . On peut aussi écrire  $f : 3 \rightarrow 4$ . Le point K(2;6) n'est pas sur la courbe. Donc  $f(2)$  ne fait pas 6.  $f(2) \neq 6$ .

On peut aussi utiliser le graphique pour résoudre approximativement l'équation :  $(x+1)(x-2) = 8$ On lit graphiquement les solutions :  $x \approx -2.7$  et  $x \approx 3.75$ .

On dit que la courbe de la fonction f représente l'ensemble des points M(x;y) tel que y= $f(x)$  c'est à dire y =  $(x+1)(x-2)$ 

 $\rightarrow$  Exercice 32 page 184

# 2°) Du programme de calcul à l'expression algébrique

Un programme de calcul est aussi une fonction. Par exemple :

1. Si on choisit l'antécédent 7 2. On calcule  $7 \times 3 = 21$ 3. On calcule 21 – 5 = 16 4. On écrit le résultat 16 Donc 16 est l'image de 7 par cette fonction 1. Choisir un nombre 2. Multiplier par 3 3. Soustraire 5 4. Écrire le résultat

On peut retrouver l'expression algébrique en « choisissant *x* »

- 1. On choisit le nombre *x*
- 2. On multiplie par 3 ce qui donne  $3 \times x = 3x$
- 3. On soustrait 5 ce qui donne 3 *x*−5
- 4. Résultat : l'expression algébrique de la fonction est

*f* (*x* )=3 *x*−5 ou *f* : *x*→3 *x*−5

- $\rightarrow$  Exercices 1 et 2 page 182
- $\rightarrow$  Exercice 23 page 192

Pour aller plus loin :

 $\rightarrow$  Exercices 43 page 186 ; 4 page 188 ; 25 page 192